% KG

% PROGOL COMPILER MASTER MODULE - MC68000 VERSION

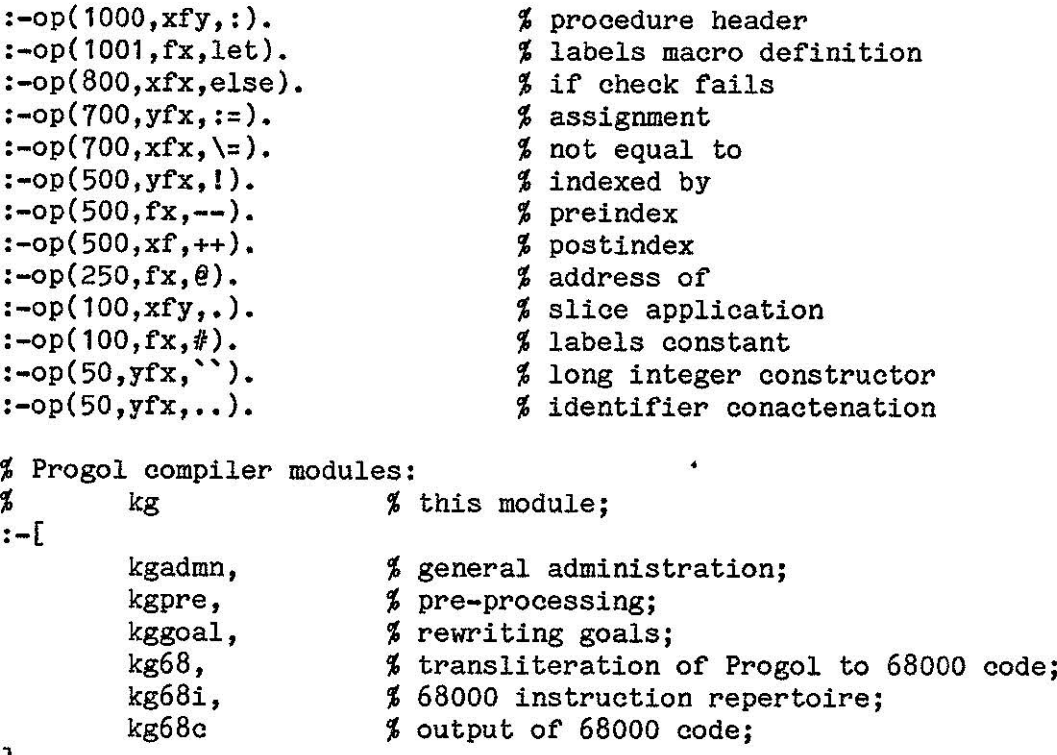

 $\frac{1}{\Omega_{\rm eff}}$ 

 $\ddot{\phantom{0}}$ 

].

 $\mathcal{L}$ 

% KGCOMP

% COMPILING THE PROGOL COMPILER - **HC68000** version :-op(1000,xfy,:). % procedure header :-op{1001,fx,let), **J labels** macro definition :-op(800,xfx,else). **j** if check fails  $:$ -op(700.yfx.:=). I assignment :-op(700, $xfx, \zeta$ ). **Snot** equal to  $:$ -op(500,  $yfx, I$ ). **S** indexed by :-op(500,fx,--). **S** preindex  $:=$ op(500,xf, ++). **S** postindex  $:$ -op(250,fx, $\theta$ ). **J** address of  $: -op(100, xfy, .).$ **S slioe** application :-op(100,fx,#). I labels constant  $: -op(50, yfx, )$ . **S long** integer constructor  $:$ -op(50,yfx,..). **S** identifier concatenation % Progol compiler modules: Ä % kgcomp **S** this module; :-compile([ kgadmn, % general administration; kgpre, % pre-processing; % rewriting goals; kggoal, % transliteration of Progol to 68000 code; kg68, kg68i, % 68000 inatruction repertoire; kg68c % output *or* 68000 code;

]).

```
% KGADMN 
% GENERAL ADMINISTRATIVE CHORES 
:-public progol/1, process/0. 
progol(File) :-
   name(File,CC), 
   \text{(concatenate(CC0, [46]_], CC) } \text{(CO=CC), 1}concatenate(CCO,".MAC",CC1), 
   name(OutputFile,CC1), 
   see(File), tell(OutputFile), 
   begin_progol,
   process, 
   end_progol, 
   seen, told. 
begin_progol. 
end_progol :-
   write(•.end'), nl. 
process :-
   repeat, 
   read(C), 
   process(C), 
   C=end_of_Tile, I.
process(end_of_file) :- !.
process((let(D))) := 1, define(D).process([C|CC]) := I,(C == " " | put(12) ), !, $ optional form feed
   put(","", put("", "), putcomment([C|CC]).process(psect(Name,N)) :- !, 
   write(' .psect '), write(Name), put(","), write(N), nl, nl. 
process(align(N)) := 1,write(' .align'), write(N), nl, nl. 
process(for(I,L,N,C)) := !,
  (range(1, 1, N)),
      process C, failI true). 
process(C) :-
   expand(C,CO), 
  (CO = (Pr:D), is_data(D), VAXCode = COI c_proc(CO,CodeO), 
      flatten_code(Code0,Code,end),
      map(Code,1,VAXCode)), 
   !.
   putinstr(VAXCode), nl. 
process(X) :- write('; ** ERROR **'), nl.
is_data(words(_)). 
is_data(bytes(_)).
```

```
flatten_code(true, S, S) :- !.
flatten_code((Code1,Code2),SO,S) :- !,
    flatten_code(Code1,S0,S1),
    flatten_code(Code2,S1,S). 
flatten\_code((P:Code),(P:SO),S) :- !,
    flatten_code(Code,S0,S).
flatten_code(Instr,(Instr,S),S). 
% print_code(end) :-<br>% write(' '), w
% write(' '), write(end), pat(", "), nl.<br>% print_code((Line.Code)) :-
% print_code((Line,Code)) :-<br>% write(' '), write(Line
% write(' '), write(Line), put(","), nl, 
% print_code(Code). 
% print_code((Line:Code)) :-<br>% write(Line). put(":").
\frac{y}{y} write(Line), put(":"), nl,<br>
\frac{y}{y} print code(Code).
       print_code(Code).
putcomment("") :- nl, nl. 
putcomment([C|CC]) :-
   put(C), 
    (C = \{-31 | put(";"); put("")\}, 1,putcomment(CC). 
concatenate([],L,L). 
concatenate([X|L1], L2, [X|L3]) :- concatenate(L1,L2,L3).
range(I, L, N) :- L < N, !,
   Mis (L+N)/2, M1 is M+l, 
   (range(I,L,M) I range(I,M1,M)). 
range(I, I, I).
```
•

% KGPRE

% PRE-PROCESSING

 $\bar{V}$ 

```
expand(X,X) := (var(X); integer(X)), 1.
expand(P;Q),(P:Q1)) := 1, expand(Q,Q1).expand(P,Q),(P1,Q1)) := 1, expand(P,P1), expand(Q,Q1).expand((P->Q|R), (P1->Q1|R1)) :- 1,expand(P,P1), expand(Q,Q1), expand(R,R1).
expand(X,X1) :- recorded(X,X=X0, ), I, expand(X0,X1).
expand(X,X1) :-
   functor(X,F,N),functor(X1,F,N),
   expanda(1,N,X,X1).
expanda(I,N,T,T1) :- I =< N, !,
   arg(I,T,X),arg(I,T1,X1}, 
   expand(X,X1), 
   I1 is I+l, 
   expanda(I1,N,T,T1). 
expanda(I,N,-,-) :- I > N.
define((D1,D2)) :- !, define(D1), define(D2). 
define(A=B) :- recordz(A, A=B, ).
```

```
% KGGOAL 
% COMPILING GOALS 
c__proc((Pr:Goals), (Pr:Code) ) :-
   c_goal(Goals,goto(exit),goto(fail),Code). 
% c goal(
% + Goal, 
:the goal (or goals) to be executed, 
% + Then, 
:where to do if the goal succeeds, 
% + Else, 
:where to do if the goal fails, 
% - Code 
:the code for executing the goal. 
% ) 
c_goal(true,Then, \ldots, Then):- \ldotsc_goal((Pr:Goals),Then,Else, (Pr:Code)) :- t, c_goal(Goals,Then,Else,Code). 
c_goal((G1, G2),Then,Else, (Code1, Code2, Label)) :- !;
   reroute(Else,Label,Else1), 
   c_goal(G1,true,Else1,Code1), 
   c_goal(G2,Then,Else,Code2}. 
c_goal((G1->G2/true),Then,Else, (Code1,Code2,Label) ) :- !, 
   reroute(Then,Label,Tben1}, 
   c_goal(G1,true,Then1,Code1), 
   c_goal(G2,Then,Else,Code2). 
c_goal((G1->truelG2),Then,Else, (Code1,Code2,Label) ) :- !, 
   reroute(Then,Label,Then1), 
   c__goal(G1,Then1,true,Code1), 
   c_goal(G2,Then,Else,Code2). 
c_goal( (G1->G2 IG3), Then,Else, (Code1 ,Code2,label(L) :Code3 ,Label) ) :-! , 
   c_goal(G1,true,goto(label(L)),Code1),
   reroute(Then,Label,Then1), 
   c__goal(G2,Then1,Else,Code2), 
   c_goal(G3,Then,Else,Code3). 
reroute(true,(label(L):true),goto(label(L))). 
reroute(goto(L),true,goto(L)). 
c_goal(E,Then,true,Code) :-
   negate_goal(E,E1), !, 
   Then\==true, 
   c_goal(E1,true,Then,Code). 
c_goal(E,Then,Else, (Code,Then) ) :-
   evaluable_goal(E), !, 
   c_expr(E,Else,Code). 
c_goal(call_external(N,P),_,_, call_external(N,P)) :- !.
c_goal(goto(Pr), _, _, goto(Pr) ) :- !.
```

```
c_goal(call(Pr), goto(exit), goto(Pr) ) :- !.
c_goal(call(Pr),Then, (call(Pr),Then) :- !.
c_goal(Pr,Then,Else,Code) :- c_goal(call(Pr),Then,Else,Code). 
c\text{-}{\rm expr}(E,\_,E) :- non_boolean_goal(E), !.
c_expr(E,goto(L), E else L). 
                                               ÿ.
non_boolean_goal( := ).
evaluable_goal( := ).
evaluable_goal(= = \rightarrow.
evaluable_goal(\rightarrow \rightarrow.
evaluable_goal( \leq ).
evaluable_goal(_ >= _). 
evaluable_goal(_ > _). 
evaluable_goal(= =\langle \rangle.
negate\_goal(X=Y,X\Y-Y).negate\_goal(X\leftarrow Y, X=Y).negate_goal(X<Y,X>=Y). 
negate_goal(X>=Y,X<Y). 
negate_goal(X>Y,X=<Y).
```
negate\_goal(X=<Y,X>Y).

## % KG68

```
% TRANSLATING PRIMITIVE PROGOL INTO 68000 IllSTRUCTIONS 
map(end,L,end). 
map((Pr:Goals), L, (Pr:Code)) :- 1, fix\_label(Pr,L,L1), map(Goals,L1,Code).map((E:=E,Goals),L,Code) :- !, map(Goals,L,Code).
map((Goa11,Goal2,Goals),L,(Code,Code1)) :-
   optimise(Goal1,Goal2,Goals,Goals1,Code), !, map(Goals1,L,Code1). 
map((Goal,Goals),L,(Code1,Code2)) :- !, map1(Goal,Code1), map(Goals,L,Code2).
fix\_label(label(L),L,L1) :- !, L1 is L+1.
fix_label(Pr,L,L). 
optimise( E := E1,) :-
          Test else Label, 
          Goals, Goals, 
   comparison(Test,F,E,O), !,
   map1( E := E1, Instr), 
   negated_op(F,F1}, 
   m68branch(F1,Branch0p). 
map1(E1 := E,
) :-
                                        (Instr, 
                                        $(BranchOp,Label))$(Arithq0p,#C,X1) 
   arithexpr(E,F,E1,C), quickconstant(C), 
   m68arith1(F,T,Aritbq0p), !, 
   m68operand(E1,T,X1). 
map1(E2 := E,
) :-
   arithmeticxpr(E, F, E2, E1), 1,m68operand(E1,T,X1), 
  m68operand(E2,T,X2), 
   m68arith(F,T,Arith0p). 
map1( E2 := @El, 
) :-
   m68operand(E1, T ,X1), !, 
   m68addrreg(E2,32,X2). 
                                        ${Arith0p,X1,X2) 
                                        $(lea,X1,X2} 
map1( E := 0, \text{$(ClearOp,X)}) :- 1,m68operand(E,T,X), 
   m68clear(T,Clear0p). 
map1 (E2 := E1, \{(MoveOp, X1, X2)\}) :- \,!,
   m68operand(E1,T,X1), 
   m68operand(E2,T,X2), valid_type(T), I, 
   m68move(T,Move0p). 
map1( E2 := E1, \{(MoveOp, X1, X2)\}
```

```
) :- 1,m68operand(E1,16,X1}, 
    m68operand(E2,32,X2), !, 
    m68move(16,Move0p). 
map1( E2 := E1.
 ) :- 1,m68operand(E1,T1,X1), 
   m68datareg(E2,T2,X2), 
   m68extend(T1,T2,Ext0p), !, 
   m68move(T,Move0p). 
map1( Test else Label, 
) :-
    comparison(Test, F, E1, E2), !.
   negated_op{F,F1), 
   maptest{F1,E1,E2,Label,Code). 
maptest(F,(I,1).E,O,Label, 
) :-
   equality_op(F),
   m68datareg(E,32,X), !, 
   m68branch(F,Branch0p). 
maptest(F,E1,0,Label, 
) :- !.
   m68operand(E1,T,X1), 
   m68test(T,Test0p), 
   m68branch(F,Branch0p). 
maptest(F,E1,E2,Label, 
) :-
   m68datareg(E1, T ,X1), 
   m68operand(E2,T,X2), 
   m68compare(T,Test0p), 
   m68branch(F,Branch0p). 
map1( call(Pr),
) :-
   m68address_type(Pr, T), 
   m68call(T,Call0p). 
mapl( goto(exit), 
) := 1.map1{ goto(Pr), 
) :-
   m68address_type(Pr, T), 
   m68goto{T,Goto0p). 
                                             (,$(Move0p,X1,X2), 
                                               $(Ext0p,X2)) 
                                            Code 
                                            (\text{btst}, \text{#I}, X),
                                             $(BranchOp,Label)) 
                                            ($(TestOp,X1), 
                                             $(Branch0p,Label)) 
                                            {$(Test0p,X1,X2), 
                                             $(Branch0p,Label)) 
                                            $(Call0p,Pr) 
                                            $(rts)
                                            $(Goto0p,Pr)
```

```
map1( call_external(N,Pr), 
 ). 
 m68address_type({X},jump). 
m68address_type(N,branch). 
m68operand({X},32,X) :- !.
m68operand(T.{X},T,X) :- !.
m68operand(N, \_, M).
                                              $(pushs,#N,Pr) 
                                     % :- is_constant(N), 1.
m68reg(E,T,X) :- m68datareg(E,T,X).
m68reg(E,T,X) :- m68addrreg(E,T,X).
m68dtatreg(d0). 
m68dtatreg(d1). 
m68dtatreg(d2). 
m68dtatreg(d3). 
m68dtatreg(d4). 
m68dtatreg(d5}. 
m68dtatreg(d6). 
m68dtatreg(d7). 
m68addrreg(a0). 
m68addrreg(a1). 
m68addrreg(a2). 
m68addrreg(a3).
m68addrreg(a4). 
m68addrreg(a5). 
m68addrreg(a6). 
valid_type(32). 
valid_type (16).
valid_type( 8). 
quickconstant(N) :- integer(N), 0 < N, N < 9. 
% is_{constant}(label(L)) :- 1.% is_{constant(N1)N2} :- !.
% is constant(N) :- atomic(N).arithexpr(X+Y,+,X,Y). 
arithexpr(X-Y,-,X,Y). 
arithexpr(X*Y,*,X,Y). 
arithexpr(X/Y,/,X,Y). 
comparison(X=Y, =,X,Y).
comparison(X<Y, <, X, Y).
comparison(X>Y,>,X,Y).
negated_op(=,\succeq).negated_op(\langle, \rangle=).negated_op(>,=<). 
equality_op(=). 
                                    comparison(X=\{Y, \{y\}, Y, Y\}).
                                    comparison(X\succeq Y, \gtcurlyeq-, X, Y).composition(X=X,-<,X,Y).
                                    negated_op(\zeta=,=).
                                    negated_op(\succcurlyeq, <).
                                    negated_op(=\langle, \rangle).equality_op(\iota=).
```
## % KG68I

```
% MC68000 INSTRUCTION REPERTOIRE 
m68move( 32, movl). 
m68move( 16, movw). 
m68move( 8, movb). 
m68extend( 16, 32, extl). 
m68extend( 8, 16, extw). 
m68clear( 32, clrl). 
m68clear( 16, clrw). 
m68clear( 8, clrb). 
m68test( 32, tstl). 
m68test( 16, tstw). 
m68test( 8, tstb). 
m68compare( 32, cmpl). 
m68compare( 16, cmpw). 
m68compare( 8, cmpb). 
m68branch( =, jeq).
m68branch( <, jlt). 
m68branch( >, jgt). 
m68arithq( +, 
32, addql). 
m68arithq( +, 
16, addqw). 
m68arithq( +, 
8, addqb). 
m68arith( +, 32, addl). 
m68arith( +, 16, addw). 
m68arith(+, 8, addb).
m68goto(branch,jra). 
m68goto(jump,jra). 
                                            m68branch(\left\langle -, \text{ jne} \right\rangle.
                                            m68branch(>=, jge).
                                            m68branch( =<, jle). 
                                            m68arith1(-, 32, subq1).
                                            m68arith1(-, 16, subqw).
                                            m68arith1(-, 8, subqb).
                                            m68aritb( -, 32, subl). 
                                            m68aritb( -, 16, subw). 
                                            m68arith( -, 8, subb). 
                                            m68ca1l(branch,jbsr). 
                                            m68call(jump,jbsr).
```

```
% KG68C 
% OUTPUT OF MC68000 MACHINE CODE (A68 ASSEMBLER) 
putentry(Pr) :-
   write('.entry '), putconst(Pr), put(","), putconst(2'111111111100), nl. 
putinstr((entry(Pr):Code)) :- !, putentry(Pr), putinstr(Code). 
putinstr((Pr:Code)) :- putconst(Pr), put(":"), nl, putinstr(Code). 
putinstr((Instr,Code)) :- putinstr(Instr), putinstr(Code).<br>putinstr(end).
putinstr($(0p)) :-<br>write('').w
             '), write(Op), nl.
putinstr($(0p,X)) :-<br>write('').wri
             '), write(Op), put(" ""), putopenand(X), nl.
putinstr({<math>\phi(0, X1, X2)</math>):
   write(' ' ), write(0p), put(" ' ), putoperand(X1), put(" , " ),putoperand(X2), nl. 
putinstr(words(WW)) :- is_list(WW), !, putwords(WW). 
putinstr(bytes(BB)) :- is_list(BB), !, putbytes(BB).<br>putinstr(words(N)) :- write(' .blkl '). putconst(N
                                    . blkl '), putconst(N), nl.
putinstr(bytes(N)) :- write(' .blkb '), putconst(N), nl. 
is\_list([]).
is list([ \; \; | \; \; ]).putwords([WIWW]) :-
   write(' .long'), putconst(W), nl, putwords(WW). 
putwords ( [ ]).putbytes([BIBB]) :-
write(' .byte'), putconst(B), nl, putbytes(BB). putbytes([]).
putoperand(#N) :- !, put(#''), putconst(N).
putoperand(D+{R}!{R1}; n-1,putreg(R), put("@"), put("@"), putconst(D), put("@"),
putreg(R1), put(":"), put("1"), put(")").<br>putoperand({R}) :- !, putreg(R), put("@").
putoperand(-{R}) :- !, putreg(R), put(^{\mathfrak{m}}e"), put(^{\mathfrak{m}}-").
putoperand({R}++) :- !, putreg(R), put(^{\mathfrak{m}}e^{\mathfrak{m}}), put(^{\mathfrak{m}}+^{\mathfrak{m}}).
putoperand(D+{R}) :- !, putreg(R), put("e^{\pi}), put("("), putconst(D), put(")").
putoperand(X) :- putconst(X).putreg(R) := atom(R), !, write(R).
putreg(R) := write(R).putationst(label(N)) := 1, write(N), put("$"").
putconst(F..N) :- !, putconst(F), write(N).
putconst(N1''N2) :- !, put("''"), put("X"), puthex(N1), puthex(N2).
putconst(C) :- write(C).
puthex(N) := puthex(4,N).
```

```
puthex(0,N) :- 1.puthex(I,N) :-
   Dis (N/\15), (D < 10, !, His "O"+D His nAn+D-10), 
   N1 is (N>>4), 11 is I-1, 
   puthex(I1,N1), put(H).
```
 $\mathcal{L}(\mathcal{L})$ 

 $\mathbf{A}^{\text{max}}$ 

 $\sim 100$ 

BENCH68.S: 68000 Engine II Benchmark .data cone: .word clause,clause,clause,clause 8335450 clause: .word glistA1  $l$  cone( $l$ • word uvarX4 XI .word uvarX1 L1],L2, I I Save .word glistA3  $\Gamma$ I I .word uvalX4  $\begin{array}{c}\n2 \\
2 \\
2 \\
2\n\end{array}$  $\mathbf{I}$  . Xl .word uvarX3 L3]) I I • word exec,conc  $\vdots$  conc(L1, L2, L3). .text  $\frac{1}{2}$ nop leavecopymode exec: cmpl Htop,aH H < Htop else heapfull jge heapfull movl aP,dO  $P := P//$ procedure $(P)$ movw aP@,dO movl dO,aP movw aP@(4) ,do  $P := P/(\text{entrypoint}(2, P))$ movl dO,aP movw aP@+, ao do nextoperation(P) jmp aO@ heapfull: jra **xxxxx**   $\mathscr{U}$   $^{\circ}$ bras wvarX4 incopymode then wvalX4  $\sim$  1 q  $12 \mid X4$  := nextterm(S) uvarX4: movl aS@+,d4 **10** rJ  $\begin{array}{c} \n 12 \\
 |4 \end{array}$  **do nextoperation(** movw aP@+,aO jmp aO@ **INSTRUCTION**  $\frac{23}{4}$  | X4 := tagref(H) wvarX4: movl aH,d4 *1/f*  movl d4,aH@+ nextterm(H) := **X4**  35" movw aP@+,aO do nextcopyoperation(P) *i~*   $jmpa0\ell(-2)$ *28*  bras wvalX4 incopymode then wvalX4 uvalX4: jra xxxxx  $\ddot{\phantom{a}}$ z.9 wvalX4: movl d4,aH@+ nextterm(H) := **X4**  '30 movw aP@+,aO do nextcopyoperation(P)  $31$  $jmpa0\ell(-2)$ ı fail: jra **xxxxx xxxxx:** .long 0 nop I leavecopymode glistA3: btst #0,d3<br>
jne glistA3f<br>
btst #1,d3<br>
<u>jeq g</u>listA3r<br>
movl d3,as 1 /51 islistorref(A3) else glistA3f 2. /61 jne glistA3f  $3$   $16a$  islist(A3) else glistA3r 4- J6bl  $5$  | S := untaglist(A3)

! ;

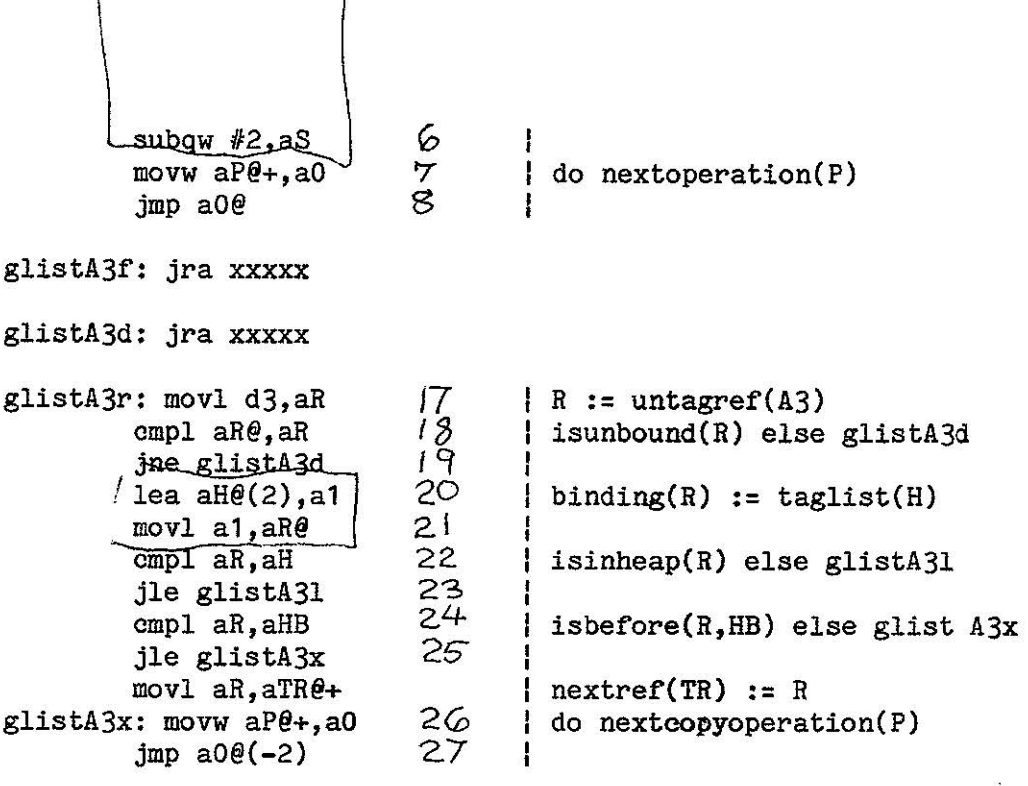

J.

 $\sim$ 

 $\frac{1}{2}$ 

 $\overline{\mathsf{I}}$ 

glistA31: jra xxxxx

 $\bar{R}$ 

l 7 P-instrs, 48 instrs, 56.8 microsec on Plexus (12.5 MHz) | 0.85 mips, 17.6 klip

 $\mathbf{x} = -\mathbf{x}$